draft−fanf−smtp−quickstart−01 : 1/7

Lemonade T. Finch Internet−Draft University of Cambridge Intended status: Standards Track February 2007 Expires: August 5, 2007

 The QUICKSTART SMTP service extension draft−fanf−smtp−quickstart−01

Status of this Memo

 By submitting this Internet−Draft, each author represents that any applicable patent or other IPR claims of which he or she is aware have been or will be disclosed, and any of which he or she becomes aware will be disclosed, in accordance with Section 6 of BCP 79.

 Internet−Drafts are working documents of the Internet Engineering Task Force (IETF), its areas, and its working groups. Note that other groups may also distribute working documents as Internet− Drafts.

 Internet−Drafts are draft documents valid for a maximum of six months and may be updated, replaced, or obsoleted by other documents at any time. It is inappropriate to use Internet−Drafts as reference material or to cite them other than as "work in progress."

 The list of current Internet−Drafts can be accessed athttp://www.ietf.org/ietf/1id−abstracts.txt.

 The list of Internet−Draft Shadow Directories can be accessed athttp://www.ietf.org/shadow.html.

This Internet−Draft will expire on August 5, 2007.

## Copyright Notice

Copyright (C) The IETF Trust (2007).

Abstract

 This memo specifies modifications to SMTP's start−up sequence which reduce the number of round trips between the client and the server before message transmission starts. This can significantly reduce the delay for interactive message submission over slow links.

Document revision

 \$Cambridge: hermes/doc/qsmtp/draft−fanf−smtp−quickstart.xml,v 1.25 2007/04/04 14:36:44 fanf2 Exp \$

Table of Contents

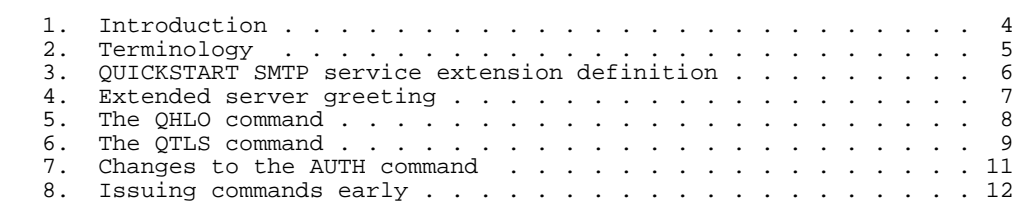

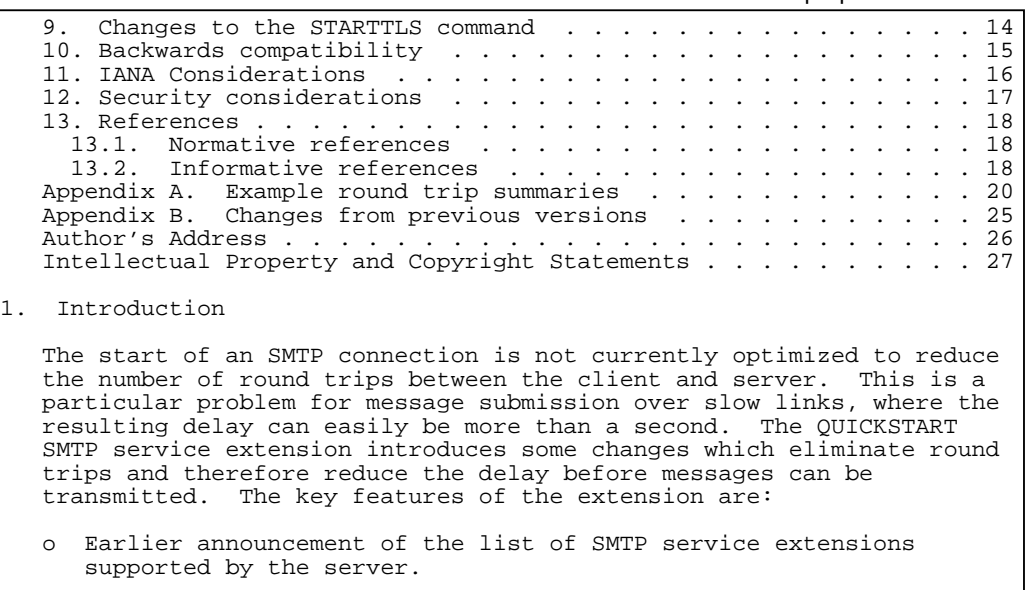

- o The QHLO and QTLS commands, which are quicker replacements for the EHLO and STARTTLS commands
- o The ability to pipeline the STARTTLS and AUTH commands.
- o A mechanism to allow the client to issue commands without always having to wait for the server's extension list.

 Each of these features has advantages by itself, and they can be used together to provide greater improvements. QUICKSTART is designed with two profiles in mind: the basic profile uses the QHLO and QTLS commands and the pipelined AUTH command to bring the first MAIL command forward from the client's 9th packet to the 5th; the full profile uses the <qhlo−id> and pipelined STARTTLS to bring it as early as the 3rd. Appendix A illustrates these counts in more detail.

 Although SMTP QUICKSTART is probably most useful in conjunction with message submission [RFC4409], it MAY also be used with MTA−to−MTA SMTP - though attention should be paid to the security considerations in Section 12.

1.1. Procedural Rubric

 Comments and discussion about this draft should be directed to the <lemonade@ietf.org> mailing list − the working group dealing with enhancements to Internet email to support diverse service environments.

 The most significant work requireed on this document is to reduce the number of optional features in the QUICKSTART extension: ideally the final version should have no sub−options. This essentially means choosing which of the "basic" "full" profiles to standardize and eliminating the unused features.

The server MUST NOT

with the 454 response to the STARTTLS command) except by closing the

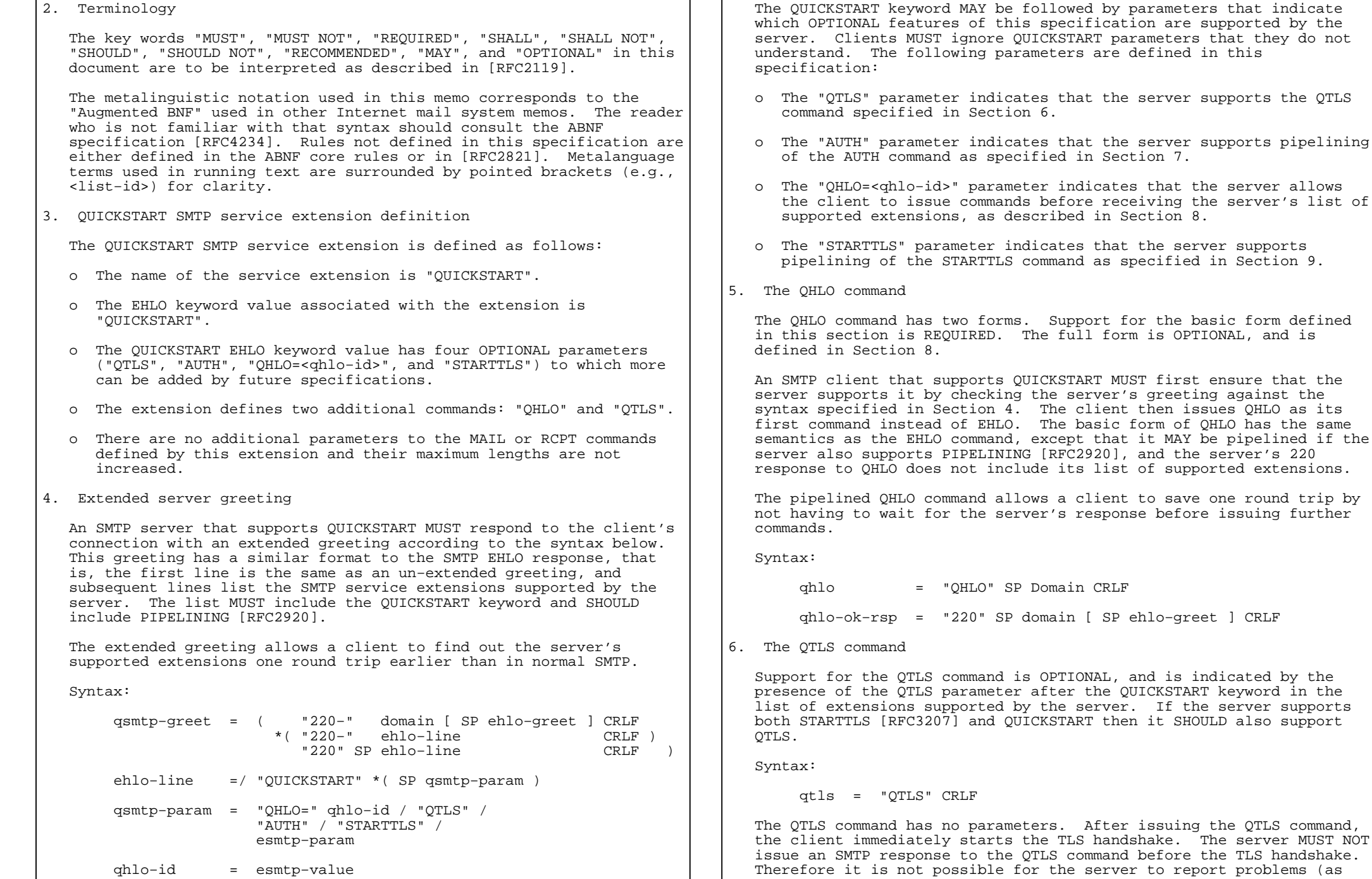

 connection − which it SHOULD NOT do. Instead, the server SHOULD ensure that it can support TLS (e.g. by initializing its TLS library) before listing the extensions it supports, rather than lazily in reaction to a QTLS or STARTTLS command.

 After the TLS handshake has been completed, the SMTP protocol is reset to the state at the start of a connection, so the server proceeds to issue a QUICKSTART extended 220 greeting <qsmtp−greet>.

 If the server requires that the client performs a TLS negotiation before it accepts any commands, then it SHOULD accept the QHLO and QTLS commands before TLS negotiation, as well as the NOOP, EHLO, STARTTLS, and OUIT commands specified in [RFC3207]

 Apart from these differences, the QTLS command is the same as the STARTTLS command, and the other requirements specified in [RFC3207] apply.

 The QTLS command saves one round trip before the TLS handshake by omitting the server's response, and saves another after the TLS handshake by announcing the list of extensions supported by the server earlier than is typical with STARTTLS.

 Clients will generally want to issue the QTLS command at the start of a connection, immediately after the QHLO command. The most efficient way of doing so is to pipeline OHLO, OTLS, and the TLS handshake, but then it can be difficult to disentangle the server's response to QHLO from its side of the TLS handshake. Therefore servers MUST allow clients to issue the QTLS command without issuing QHLO or EHLO first, though they MAY require that the client does not issue the QHLO command before receiving the server's greeting. This is illustrated

in Appendix A.

7. Changes to the AUTH command

 This section describes an OPTIONAL change to the behaviour of the AUTH command [RFC2554], support for which is indicated by the presence of the AUTH parameter after the QUICKSTART keyword in the list of extensions supported by the server. This change is also specified by [RFC4468], so if the server lists support for BURL and QUICKSTART and PIPELINING then it MUST include the QUICKSTART AUTH parameter.

 If the client uses a SASL mechanism which can be completed in one round trip, such as EXTERNAL [RFC4422] or PLAIN [RFC4616], then it MAY pipeline the AUTH command. If the authentication fails, the server SHOULD reject all subsequent commands other than AUTH, NOOP, HELO, EHLO, QHLO, or QUIT with a "530 Authentication failure" reply. If the server supports ENHANCEDSTATUSCODES [RFC2034] [RFC3463], the status code to be returned SHOULD be 5.7.0.

This change allows another round trip to be saved.

8. Issuing commands early

 It is possible to save more round trips if the client can issue commands before receiving the list of extensions supported by the server. There are opportunities to do this at the very start of the TCP connection, after the STARTTLS command [RFC3207], and after the

 AUTH command negotiates a security layer [RFC2554]. These are called "QUICKSTART points" in this section.

 Support for this is OPTIONAL, and is indicated by the presence of the "QHLO=<qhlo−id>" parameter after the QUICKSTART keyword in the list of extensions supported by the server. The server MUST also support PIPELINING [RFC2920].

 The <qhlo−id> parameter value is a case−sensitive token which identifies the list of service extensions and associated parameters in which it was included. The server MUST state a different <qhlo−id> for different lists of extensions or if any of their parameters changes. This generally implies that the server will state different <qhlo−id>s at different QUICKSTART points. For example, if the server only supports AUTH PLAIN after TLS negotiation, it will state a different <qhlo−id> in its responses to EHLO before and after STARTTLS. If the server's SIZE parameter [RFC1870] changes in response to available disk space, its <qhlo−id> will change too. Section 12 includes some security considerations for the <ahlo-id>.

The client uses the <qhlo-id> with the full form of the OHLO command.

Syntax:

qhlo =/ "QHLO" SP Domain SP qhlo−id CRLF

 The <qhlo−id> in the client's QHLO command MUST match the <qhlo−id> issued by the server in its <qsmtp−greet>, or the <qhlo−id> that the server would have issued in its <ehlo−ok−rsp> response to an EHLO command from the client. If the <qhlo−id> matches, the server SHOULD respond with a <qhlo−ok−rsp> response. If the <qhlo−id> does not match there are two possible responses: if the server has already listed its supported service extensions (e.g. in a <qsmtp−greet>) it responds with a "520 Please use the correct QHLO ID" response; otherwise (e.g. after STARTTLS or AUTH) it responds with a <qhlo− long−no>, which includes the list of extensions supported by the server.

Syntax:

```
 qhlo−long−no = ( "521−" domain [ SP ehlo−greet ] CRLF
*( "521−" ehlo−line CRLF )
                  "521" SP ehlo−line CRLF )
```
 If the server responds to QHLO with a 520 or 521 code, it SHOULD reject subsequent commands other than NOOP, QHLO, or QUIT with "503 Bad sequence of commands" responses. If the server supports ENHANCEDSTATUSCODES [RFC2034] [RFC3463], the status code to be returned SHOULD be 5.5.1. The client SHOULD recover from this stateby issuing a QHLO command containing the correct <qhlo−id>.

 The client MAY issue commands early at a QUICKSTART point if it has previously connected to the server and the server included QUICKSTART QHLO=<qhlo−id> in its list of supported extensions at that point. The client's first command at the QUICKSTART point MUST be the full form of QHLO. The client MUST have remembered the details of the extensions that the client is interested in and which are supported by the server at that point, including the <qhlo−id>. The client MUST NOT confuse <qhlo−id>s obtained from different QUICKSTART

 points. The client MUST NOT assume that the server's current <qhlo−id> will be the same as on the previous connection, therefore the client MUST be prepared for its QHLO being rejected. Note that this implies that the client SHOULD NOT pipeline an early QHLO command and a QTLS command, since the server cannot reject the QTLS command except by closing the connection; instead it SHOULD use STARTTLS as described in Section 9.

9. Changes to the STARTTLS command

 This section describes an OPTIONAL change to the behaviour of the STARTTLS command [RFC3207] which is indicated by the presence of the STARTTLS parameter after the QUICKSTART keyword in the list of extensions supported by the server. If the server lists both the QTLS and QHLO=<qhlo−id> parameters, then it SHOULD also list the STARTTLS parameter.

 The advantages of the QTLS command are that it allows the client to initiate a TLS handshake faster without getting muddled by SMTP responses from the server arriving after it has sent the TLS hello, and it allows the client to receive the list of extensions supported by the server inside TLS sooner. When the client uses the QHLO=<qhlo−id> feature to issue commands early, it isn't possible to avoid interleaving SMTP responses with the TLS handshake, and it is no longer necessary to get the server's list of supported extensions. Furthermore, the OTLS command's lack of error recovery becomes a problem. Therefore full QUICKSTART uses a pipelined STARTTLS command.

 If the server supports QUICKSTART STARTTLS, then the client MAY start the TLS handshake immediately after issuing the STARTTLS command, without waiting for the server's response to STARTTLS. If the server wishes to reject the STARTTLS command, it MUST discard any pipelined TLS client hello before issuing its response.

10. Backwards compatibility

 If the first command issued by the client is EHLO, then the server MUST treat it as normal extended SMTP conversation as specified in [RFC2821]. In this case the client MUST disregard the list of extensions provided in the server's greeting. For example, if the server lists PIPELINING in its greeting, the client MUST NOT assume that PIPELINING will be listed in the server's response to EHLO.

 If the first command issued by the client is not QTLS nor QHLO nor EHLO, then the server MUST treat it as an un−extended SMTP conversation as specified in [RFC0821].

 In the above situations, the server MAY require that the client's first command is issued after the client has received the greeting.

 A client that issues commands early (as described in the two previous sections) MUST be prepared to deal with errors that indicate the server no longer supports QUICKSTART, such as 50X or 55X SMTP responses [RFC2821], or 5.5.X, 5.3.X, or 5.7.X enhanced status codes [RFC3463]. If the client issued a QTLS or pipelined STARTTLS command, it SHOULD disconnect and re−try using ESMTP without QUICKSTART; otherwise it MAY recover by issuing an EHLO command and re−trying.

 Similarly, a client that issues commands early MUST be prepared to deal with a 421 or 4.3.2 "Service not available" error. In thissituation the client SHOULD disconnect and re−try some time later.

11. IANA Considerations

 This memo defines a new SMTP service extension keyword, "QUICKSTART" in Section 3. Four parameters are initially defined for the keyword. Further parameters MAY be defined by future specifications and MUST conform to the <esmtp−param> syntax; parameter keywords starting with X are for Private Use, and other parameter keywords SHOULD be allocated according to the Specification Required policy [RFC2434].

 IANA maintains a registry of "WITH protocol types" for use in the "with" clause of the Received header trace fields in an Internet message. Most of the contents of this registry are set out in [RFC3848]. This specification updates the registry as follows:

- o The new keyword "QSMTP" indicates that the client used the QUICKSTART extension, that is, it used the QHLO command to start the SMTP session instead of EHLO.
- o The new keyword "QSMTPA" indicates that the client used QUICKSTART with the SMTP AUTH [RFC2554] extension, and that it authenticated successfully.
- o The new keyword "QSMTPS" indicates that the client used QUICKSTART, and that it successfully completed TLS negotiation to provide a strong transport encryption layer by using the QTLS or STARTTLS commands.
- o The new keyword "QSMTPSA" indicates that the client used QUICKSTART and both TLS and AUTH were successfully negotiated (the combination of QSMTPS and QSMTPA).
- 12. Security considerations

 Like the EHLO command, the QHLO command includes a client host name parameter for logging and tracing purposes. This can useful to distinguish different clients behind a NAT, for example. However clients commonly state an incorrect host name, so it SHOULD NOT be relied on. SMTP servers SHOULD use all available client identifiers for logging and tracing, such as its IP address, reverse DNS, TLS certificate, and SMTP AUTH credentials.

 It is increasingly popular for SMTP servers (especially MX hosts) to use heuristics based on protocol conformance to identify abusive clients and reject email from them. For example, the server can delay its greeting and see if the client waits to receive it before issuing commands. This heuristic can still be applied in the presence of full support for QUICKSTART, by checking that the client's early first command is not QHLO before deciding that it is abusive.

 The full QUICKSTART protocol requires the client to demonstrate that it has previously communicated with the server, by echoing the <qhlo−id>. This can be faked by abusive clients if the <qhlo−id> is too easy to guess. The server can defend itself against pump−and− dump abuse by making the <qhlo−id> depend on more than just the list of supported extensions and their parameters: for example it might

 use a digest of the list, the server and client IP addresses, and a secret.

 Of course, since QUICKSTART is most useful for interactive message submission, and high latency is not such a problem for automated message relay, MX hosts can simply elect not to support QUICKSTART.

- 13. References
- 13.1. Normative references
	- [RFC0821] Postel, J., "Simple Mail Transfer Protocol", STD 10, RFC 821, August 1982.
	- [RFC2034] Freed, N., "SMTP Service Extension for Returning Enhanced Error Codes", RFC 2034, October 1996.
	- [RFC2119] Bradner, S., "Key words for use in RFCs to Indicate Requirement Levels", BCP 14, RFC 2119, March 1997.
	- [RFC2434] Narten, T. and H. Alvestrand, "Guidelines for Writing an IANA Considerations Section in RFCs", BCP 26, RFC 2434, October 1998.
	- [RFC2554] Myers, J., "SMTP Service Extension for Authentication", RFC 2554, March 1999.
	- [RFC2821] Klensin, J., "Simple Mail Transfer Protocol", RFC 2821, April 2001.
	- [RFC2920] Freed, N., "SMTP Service Extension for Command Pipelining", STD 60, RFC 2920, September 2000.
	- [RFC3207] Hoffman, P., "SMTP Service Extension for Secure SMTP over Transport Layer Security", RFC 3207, February 2002.
	- [RFC3463] Vaudreuil, G., "Enhanced Mail System Status Codes", RFC 3463, January 2003.
	- [RFC3848] Newman, C., "ESMTP and LMTP Transmission Types Registration", RFC 3848, July 2004.
	- [RFC4234] Crocker, D., Ed. and P. Overell, "Augmented BNF for Syntax Specifications: ABNF", RFC 4234, October 2005.
- 13.2. Informative references
	- [RFC0793] Postel, J., "Transmission Control Protocol", STD 7, RFC 793, September 1981.
	- [RFC1870] Klensin, J., Freed, N., and K. Moore, "SMTP Service Extension for Message Size Declaration", STD 10, RFC 1870, November 1995.
	- [RFC4346] Dierks, T. and E. Rescorla, "The Transport Layer Security

(TLS) Protocol Version 1.1", RFC 4346, April 2006.

 [RFC4409] Gellens, R. and J. Klensin, "Message Submission for Mail", RFC 4409, April 2006.

- [RFC4422] Melnikov, A. and K. Zeilenga, "Simple Authentication and Security Layer (SASL)", RFC 4422, June 2006.
- [RFC4468] Newman, C., "Message Submission BURL Extension", RFC 4468, May 2006.
- [RFC4616] Zeilenga, K., "The PLAIN Simple Authentication and Security Layer (SASL) Mechanism", RFC 4616, August 2006.

Appendix A. Example round trip summaries

 In the following examples, a line prefixed with C: indicates the start of a packet from the client to the server, and S: indicates one from the server to the client. Subsequent lines without a prefix are pipelined into the same packet. The  $\tilde{C}$ : or S: may be followed by a protocol name − TCP, SMTP or TLS − which indicates a change in the top−most protocol active in the connection. The rest of the line describes a protocol element.

 This appendix has been divided into subsections to illustrate the two main options for simplifying QUICKSTART.

A.1. SMTP without QUICKSTART

 The following figure outlines the sequence of packets at the start of a non−QUICKSTART message submission [RFC4409], including the TCP handshake [RFC0793], starting ESMTP [RFC2821], securing it using STARTTLS [RFC3207] [RFC4346], authenticating [RFC2554] [RFC4422] [RFC4616], and starting to send the message using pipelining [RFC2920]. The MAIL command appears in the 9th packet from the client, and pipelining is not possible before this point.

 C: TCP SYNS: SYN/ACK C: ACK S: SMTP <greeting> EHLO <domain> S: <ehlo−ok−rsp> C: STARTTLS S: 220 OK C: TLS client hello S: server hello, certificate, etc. C: key exchange, change cipher, finish handshake S: change cipher, finish handshake C: SMTP EHLO <domain> S: <ehlo−ok−rsp> C: AUTH PLAIN <creds> S: 235 OK C: MAIL FROM:<...> RCPT TO:<...>...

A.2. SMTP with basic QUICKSTART

 The basic profile supports all the features of QUICKSTART except pipelined STARTTLS (Section 9) and the extended QHLO command (Section 8). It does not allow for any benefit from a TLS session

cache.

 The following shows the use of the QTLS and QHLO commands and pipelined AUTH, to illustrate a basic QUICKSTART connection. The MAIL command is in the client's 5th packet.

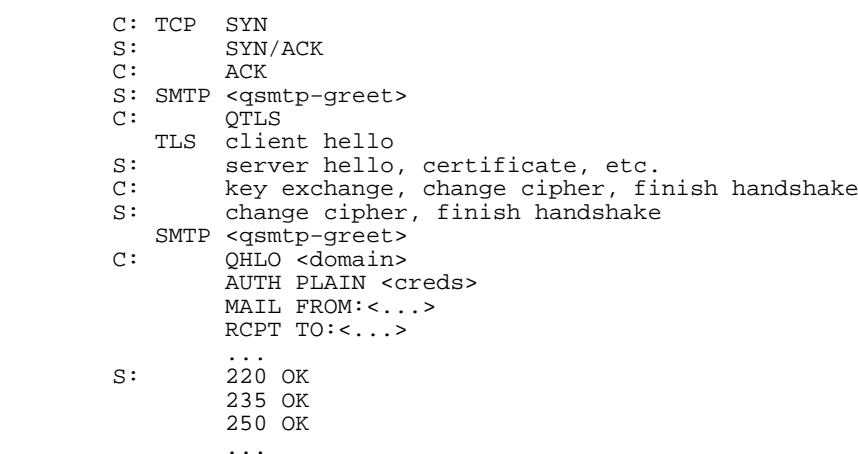

 Note that the client omitted the QHLO at the start of the previous connection. This avoids the following situation where it has to switch back and forth between SMTP and TLS at the start of the TLShandshake.

 ... S: SMTP <qsmtp−greet> C: QHLO <domain> QTLS TLS client hello S: SMTP 220 OK TLS server hello, certificate, etc. ...

A.3. SMTP with full QUICKSTART

 The full profile supports all the features of QUICKSTART except QTLS (Section  $\overline{6}$ ). The simple form of the OHLO command (Section  $5$ ) is not used. A TLS session cache can save another RTT.

 The following shows a successful full QUICKSTART connection with a TLS session cache hit. The MAIL command is in the client's 3rdpacket.

C: TCP SYN S: SYN/ACK C: ACK SMTP QHLO <domain> <qhlo−id> STARTTLS TLS client hello S: SMTP <qsmtp−greet> 220 OK TLS server hello, change cipher, finish handshake C: change cipher, finish handshake

```
SMTP OHLO <domain> <qhlo-id>
```
 AUTH PLAIN <creds>MATI, FROM:<...> RCPT TO:<...> ... S: 220 OK 235 OK 250 OK ... If the client has not cached the server's <qhlo−id> the negotiation is as follows. The MAIL command is in the client's 6th packet. C: TCP SYNS: SYN/ACK C: ACK S: SMTP <qsmtp−greet> C: QHLO <domain> <qhlo−id> STARTTLS TLS client hello S: SMTP 220 OK 220 OK TLS server hello, certificate, etc. C: key exchange, change cipher, finish handshake change cipher, finish handshake C: SMTP EHLO <domain>S: <ehlo-ok-rsp><br>C: AUTH PLAIN <c AUTH PLAIN <creds> MAIL FROM:<...> $RCPT TO:< . . . >$  ... S: 220 OK 235 OK 250 OK ...

 If the QUICKSTART handshake fails, the server rejects the initial pipelined commands and discards the pipelined TLS client hello, and the client renegotiates. The MAIL command is still in the client's 6th packet.

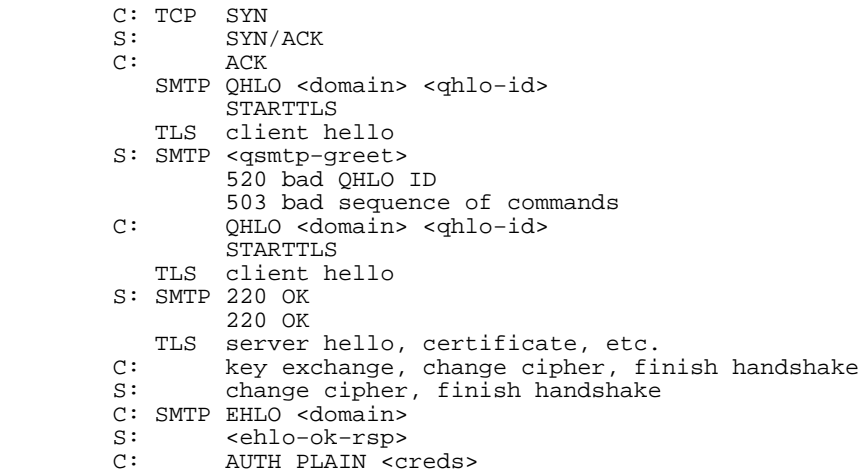

 $MATI. FROM: < >$  RCPT TO:<...> ... S: 220 OK 235 OK 250 OK ...Appendix B. Changes from previous versions B.1. Draft 00 Add the procedural rubric section. Clarify the alternative profiles in the examples appendix. Author's Address Tony Finch University of Cambridge Computing Service New Museums Site Pembroke Street Cambridge CB2 3QH ENGLAND Phone: +44 797 040 1426 Email: dot@dotat.at URI: http://dotat.at/ Full Copyright Statement Copyright (C) The IETF Trust (2007). This document is subject to the rights, licenses and restrictions contained in BCP 78, and except as set forth therein, the authors retain all their rights. This document and the information contained herein are provided on an "AS IS" basis and THE CONTRIBUTOR, THE ORGANIZATION HE/SHE REPRESENTS OR IS SPONSORED BY (IF ANY), THE INTERNET SOCIETY, THE IETF TRUST AND THE INTERNET ENGINEERING TASK FORCE DISCLAIM ALL WARRANTIES, EXPRESS OR IMPLIED, INCLUDING BUT NOT LIMITED TO ANY WARRANTY THAT THE USE OF THE INFORMATION HEREIN WILL NOT INFRINGE ANY RIGHTS OR ANY IMPLIED WARRANTIES OF MERCHANTABILITY OR FITNESS FOR A PARTICULAR PURPOSE.Intellectual Property The IETF takes no position regarding the validity or scope of any Intellectual Property Rights or other rights that might be claimed to pertain to the implementation or use of the technology described in this document or the extent to which any license under such rights might or might not be available; nor does it represent that it has made any independent effort to identify any such rights. Information on the procedures with respect to rights in RFC documents can be found in BCP 78 and BCP 79. Copies of IPR disclosures made to the IETF Secretariat and any assurances of licenses to be made available, or the result of an attempt made to obtain a general license or permission for the use of specification can be obtained from the IETF on−line IPR repository at http://www.ietf.org/ipr. The IETF invites any interested party to bring to its attention any copyrights, patents or patent applications, or other proprietary rights that may cover technology that may be required to implement this standard. Please address the information to the IETF at ietf−ipr@ietf.org. Acknowledgment Funding for the RFC Editor function is provided by the IETF Administrative Support Activity (IASA).

such proprietary rights by implementers or users of this